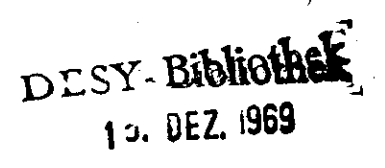

Interner Bericht<br>DESY K-69/3<br>November 1969

Wechselrichter - Schutzprobleme

von

I. Borchardt<br>P. Zajíček

# Inhaltsverzeichnis

# 1. Einleitung

- 2. Eine vereinfachte Beschreibung des Wechselrichters im stationären Betrieb
- 3. Sonderfall: Die Wechselrichter-Gefäße zünden nicht.
	- 1.l Problemstellung
	- 3.2 Lösung auf dem Analogrechner
	- 3.3 Digitales Kontrollprogramm
	- 3.4 Interpretation der Ergebnisse
- 4. Sonderfall: Unterbrechung in der Zuleitung zu einem Wechselrichter-Gefäß und einer Diode.
	- 4.1 Problemstellung
	- 4.2 Lösung auf dem Analogrechner
	- 4.3 Interpretation der Ergebnisse
- 5. Literaturhinweise

## l, Einleitung

Die Führungamagnete des Elektronensynchrotrons werden mit einem Gemisch aus Gleich- und Wechselstrom gespeist. Die Wechselstromkomponente wird von einem Wechselrichter geliefert.

Der hier betrachtete Schwingkreisumrichter setzt als Last einen Reihenresonanzkreis voraus.

In dieser Arbeit werden zwei Sonderfälle des Wechselrichters in Hinblick auf das Schutzproblem betrachtet.

# 2. Eine vereinfachte Beschreibung des Wechselrichters im stationären Betrieb

Der Verlauf des Schwingkreisstromes i ist nach einem vereinfachten Schaltplan Abb. l.

$$
i = \hat{i} \cdot \sin(\omega t + r) \tag{2-1}
$$

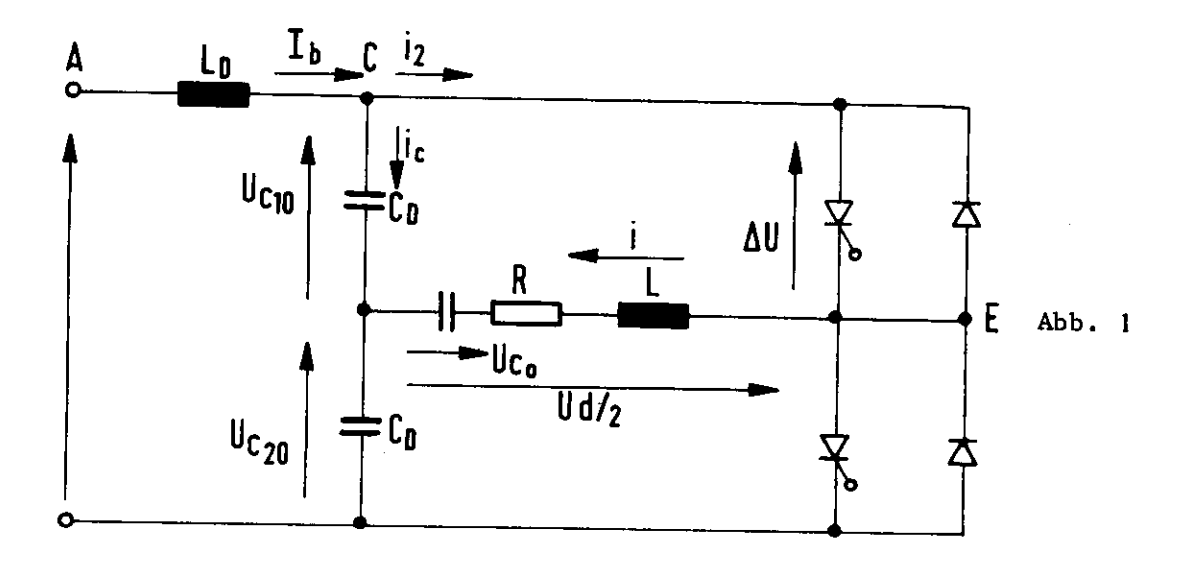

Im eingeschwungenem Zustand kann über einen Kondensator nur Wechselstrom fließen.

Der gesamte Gleichstromanteil des Stromes i ist: T\* /

$$
\overline{i_2} = \overline{i} \cdot \frac{1}{2\pi} \int \sin \omega dt = \overline{i} \cdot \frac{\cos \varphi}{\pi}
$$
 (2-2)

Unter der Annahme, daß L<sub>D</sub> unendlich ist, fließt der gesamte Wechselstromanteil von  $i_2$  über den Kondensator  $C_p$ :

$$
\hat{l}_c = \overline{\hat{l}}_2 - \hat{l}_2
$$

und erzeugt die Wechselspannung

$$
U_{\mathsf{CDw}} = \frac{1}{c_{\mathsf{D}}} \int i_{\mathsf{c}} \, \mathrm{d}t \; + \; C
$$

die mit der Speisespannung  $U/_{2}$  zusammengesetzt wird zu:

$$
U_{c1} = U_{2} + U_{c2}.
$$

Die durch den Strom i entstehenden Teilspannungen sind: [L2]

$$
U_{A_{1}D} = \frac{i}{\omega C_{D}} \cos(\omega t + \zeta^{r})
$$
 (2-3)

$$
U_{\mathcal{B}} = \frac{\overline{i_2}}{\omega \cdot C_{\mathcal{D}}} \cdot (\omega t - \pi) = \frac{\overline{i}}{\omega \, C_{\mathcal{D}}} \cdot \cos \left( \frac{\omega t}{\pi} - 1 \right)
$$
 (2-4)

$$
U_{C} = -\frac{\hat{i}}{\omega c_{D}} \left[ \int_{\mathcal{B}}^{\overline{n}+\mathcal{Y}} cos \omega dt \right] = \frac{\hat{i}}{\omega c_{D}} \cdot \frac{sin \mathcal{Y}}{\pi}
$$
 (2-5)

Die Verläufe der Teilspannungen sind in Abb. 2, 3, 4 gezeichnet

Die gesamte Wechselspannungskomponente ist dann:

$$
U_{c_{D\omega}} = \frac{\hat{i}}{\omega c_{D}} \left[ \cos(\omega t + \delta') + \cos(\delta'(\frac{\omega t}{\pi} - 1)) + \frac{1}{\pi} \sin(\delta') \right]
$$
 (2-6)

In Abb. 5 ist der Verlauf  $U/2$ <sup>+U</sup>CD<sub>2</sub> gezeichnet.

Strom und Spannung eines Spannungsteilerkondensators bei  $\gamma=35^{\circ}$ 

Nach Abb. 1 sind folgende Werte ausgerechnet worden:

$$
Ua/2 = 1.1 \cdot \frac{1180}{\cos 35^\circ} = 1586 \text{ [V]}
$$

Der Laststrom verursacht eine Erhöhung der Ventilsperrspannung und dann gilt:

$$
U|_2 = Ud|_2 + \Delta U = 1606 [V]
$$

Für die Teilspannungen gilt

$$
\hat{U}_A = 650, 9 [V]
$$
  
U<sub>c</sub> = 390 [V]  

$$
\hat{U}_{B[c_0;2\pi]} = \hat{U}_A \cos \sqrt[3]{(\frac{t}{\pi} - 1)} = \pm 534 [V]
$$

Für die Ströme, die in Abb. 6 gezeichnet sind, kann man folgende Werte ausrechnen:

$$
\frac{T_b = 534 [A]}{\hat{i} = 1444 \cdot \sqrt{2} = 2040 [A]}
$$

Im weiteren Verlauf dieser Arbeit werden folgende Größen gebraucht, die für den Zeitpunkt  $t = {T/2 + \gamma}$  ausgerechnet wurden:

$$
U_{co} = \frac{\hat{i}}{\omega_{o}C} \cdot \cos \theta = 125.4 \cdot 10^{3} [V]
$$
  
\n
$$
U_{C10} = 1462 [V]
$$
  
\n
$$
(U_{C10})' = 1.709 \cdot 10^{5} [V.\dot{s}']
$$
  
\n
$$
U_{C20} = -1996 [V]
$$

und für die Ströme gilt:

$$
I_{co} = 1709 \text{ [A]}
$$
  
\n
$$
I_{o} = -1175 \text{ [A]}
$$
  
\n
$$
(i_{o})' = -i \cdot w \cdot \cos(\omega t + \delta')
$$
  
\n
$$
(fi_{o}) = \hat{i} \cdot \frac{1}{w} \cos(\omega t + \delta')
$$

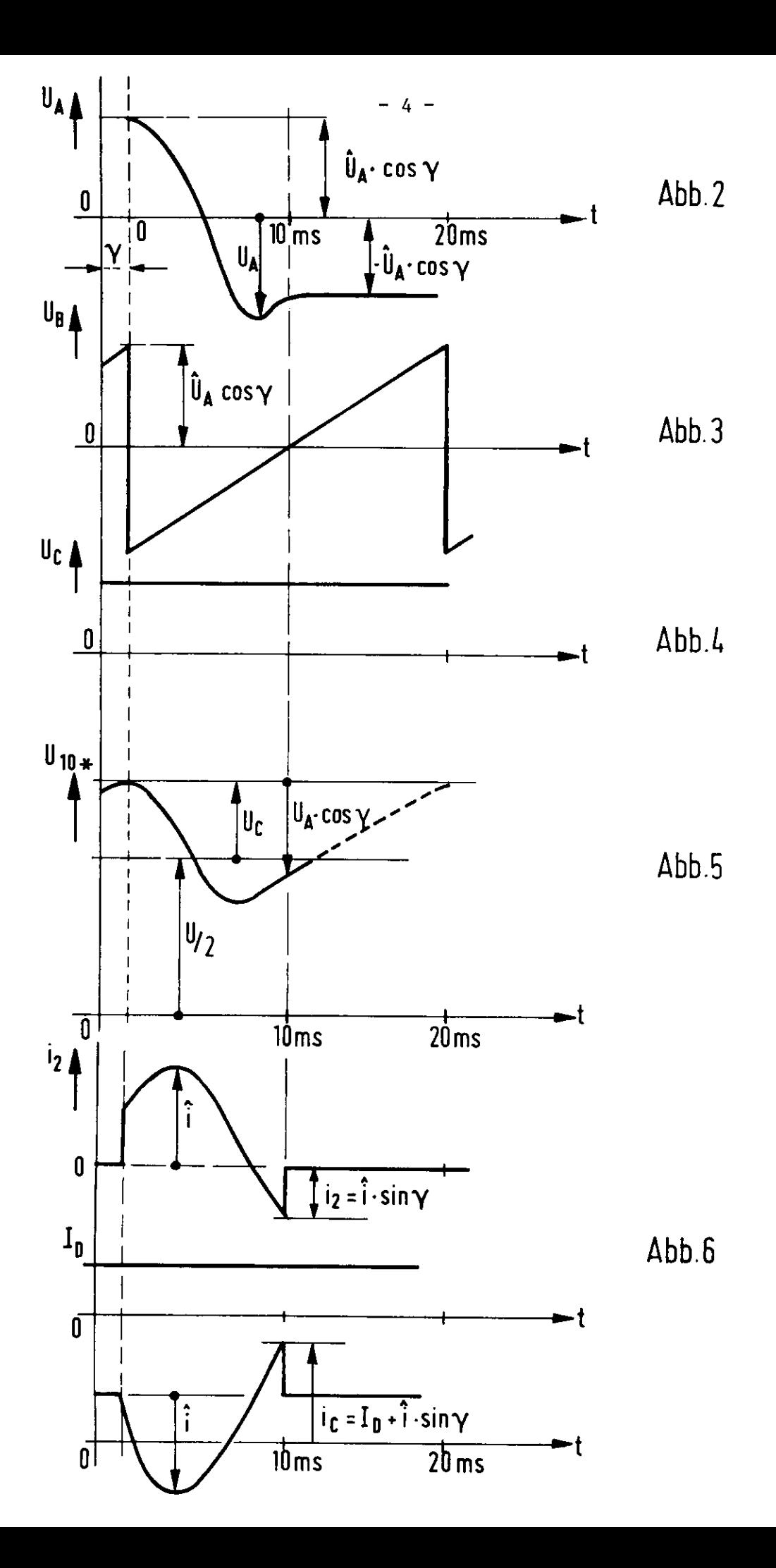

 $\overline{\phantom{a}}$ 

## 3. Sonderfall? Die Wechselrichtergefäße zünden nicht

## 3.l Problemstellung

Wie die Praxis gezeigt hat, tritt manchmal der Fall ein, daß die W-gefäße beide nicht zünden. Man kann sie dann in Abb. 7 durch unendlich große Widerstände ersetzen. Der Verlauf der Ströme wird jetzt allein durch die beiden Dioden gesteuert. Um Schutzmaßnahmen vorzusehen, ist es notwendig, die Spannungsverlaufe zu kennen.

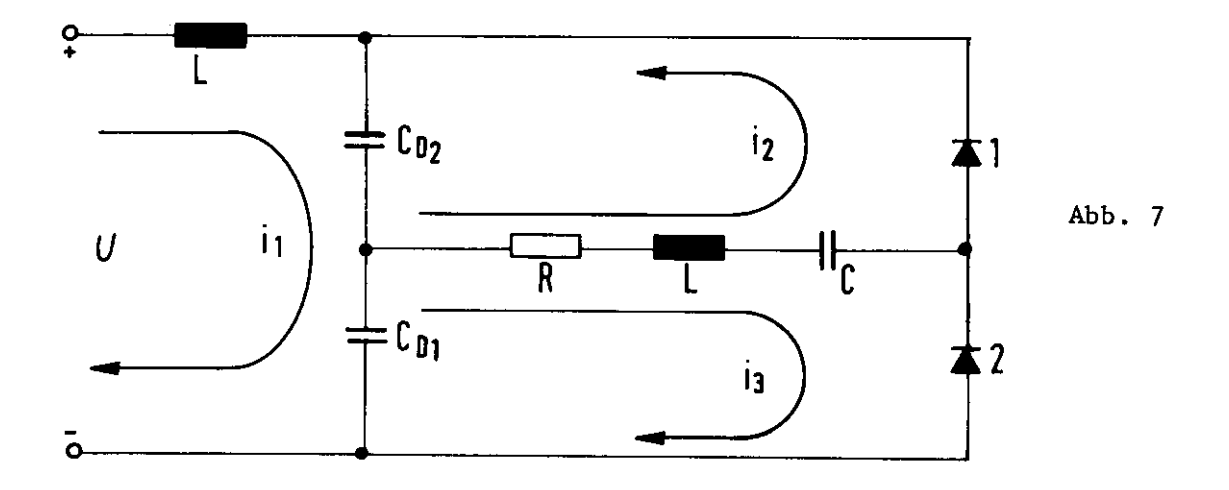

Für den Schaltplan nach Abb. 7 können sehr verschiedenartige Gleichungssysteme aufgestellt werden» je nachdem, wie man die Ströme definiert und welche Regeln man zur Beschreibung der Zusammenhänge benutzt. Nicht alle diese Gleichungssysteme sind analog oder digital lösbar, besonders dann nicht, wenn die Variablen oder ihre Ableitungen nur implizit auftreten. Aber auch das Programmieren und Rechnen eines weniger eleganten Gleichungssystems kann viel zum Verständnis der Schaltung beitragen und dadurch einen besseren theoretischen Ansatz ermöglichen. Ein Analogprogramm ist für ein solches Studium wesentlich besser geeignet als ein Digitalprogramm.

Folgendes GleiChungssystem wurde nach einigen weniger erfolgreichen Versuchen gefunden:

$$
U = l_{\rho} p I_{1} + \frac{1}{c_{\rho_{1}}} \frac{1}{r} (I_{1} + I_{2}) + U_{c10} + \frac{1}{c_{\rho_{2}}} \frac{1}{r} (I_{1} - I_{3}) + U_{c20}
$$
  
\n
$$
0 = \frac{1}{c} \frac{1}{r} (I_{2} + I_{3}) + U_{c0} + L_{p} (I_{2} + I_{3}) + R (I_{2} + I_{3}) + \frac{1}{c_{\rho_{1}}} \frac{1}{r} (I_{2} + I_{1}) + U_{c10}
$$
  
\n
$$
0 = \frac{1}{c} \frac{1}{r} (I_{2} + I_{3}) + U_{c0} + L_{p} (I_{2} + I_{3}) + R (I_{3} + I_{2}) + \frac{1}{c_{\rho_{2}}} \frac{1}{r} (I_{3} - I_{1}) + U_{c20}
$$
  
\n
$$
p U_{c} = \frac{1}{c_{\rho}} (I_{1} + I_{2})
$$

dabei bedeuten U<sub>no</sub>, U<sub>ss</sub>l und U<sub>ss</sub>, die Spannungen über den Kondensa-1LÖ toren im Zeitpunkt  $t_0$ .

Wenn man diese Gleichungen nach pl<sub>2</sub>, pl<sub>3</sub> auflöst, erhält man das System:

$$
pI_{2}-pI_{3}-\frac{1}{L}[RI_{2}+(\frac{1}{C}+\frac{1}{C_{01}})\frac{T_{2}}{P}+RI_{3}+\frac{1}{C}\cdot\frac{T_{3}}{P}+\frac{1}{C_{01}}\cdot\frac{T_{4}}{P}+U_{co}+U_{c10}]
$$
  

$$
pI_{3}-pI_{2}-\frac{1}{L}[RI_{3}+(\frac{1}{C}+\frac{1}{C_{02}})\frac{T_{3}}{P}+RI_{2}+\frac{1}{C}\cdot\frac{T_{2}}{P}-\frac{1}{C_{02}}\frac{T_{4}}{P}+U_{co}+U_{c20}]
$$

Bei der Analyse der Differentialgleichungen für  $I_2$  und  $I_3$  treten die ersten Ableitungen nur implizit auf:

$$
pI_2 = -pI_3 - F_1(I_1, I_2, I_3)
$$
  

$$
pI_3 = -pI_2 - F_2(I_1, I_2, I_3)
$$

oder

$$
pI_2 = pI_2 + F_2(I_1, I_2, I_3) - F_1(I_1, I_2, I_3)
$$

Beim Entwurf eines Blockschaltplanes für die Lösung der Gleichungen für I<sub>2</sub> und I<sub>3</sub> kann eine algebraische Schleife, die aus den Verstärker V<sub>I</sub> und V<sub>2</sub> gebildet wird, nicht vermieden werden (Siehe Abb. 7a). Das System ist instabil und für die Lösung nicht geeignet. [L3J

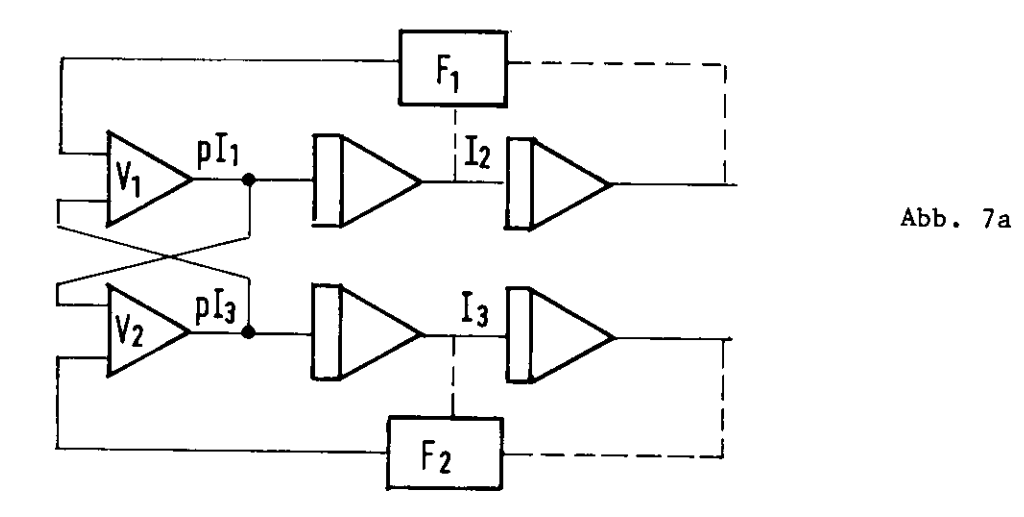

Besser ist da folgender Weg: Man definiert und setzt voraus aus Syrametriegründen:

$$
I = I_2 + I_3
$$
  $\frac{1}{C_{D1}} = \frac{1}{C_{D2}} = \frac{1}{C_D}$ 

Nach Division durch den Faktor der höchsten Ableitung erhält man

$$
pI_{1} + \frac{2}{\ln C_{D}} \cdot \frac{1}{p}I_{1} + \frac{1}{\ln}(\bigcup_{c\neq 0} + \bigcup_{c\neq 0}\bigg) + \frac{1}{\ln C_{D}} \cdot \frac{1}{p}(I_{2} - I_{3}) - \frac{1}{\ln}U = 0
$$
 (3-1)

$$
pI + \frac{1}{LC} \frac{1}{p} I + \frac{1}{L} U_{co} + \frac{R}{L} I + \frac{1}{LC_{o}} \frac{1}{p} (I_{1} + I_{1}) + \frac{1}{L} U_{co} = 0
$$
 (3-2)

$$
pI + \frac{1}{LC} \cdot \frac{1}{p} I + \frac{1}{L} U_{co} + \frac{R}{L} I + \frac{1}{LC_0} \cdot \frac{1}{p} (I_3 - I_1) + \frac{1}{L} U_{c20} = 0
$$
 (3-3)

Durch Addition der Gleichungen (3-2) und (3-3) und Division durch 2 ergibt sich

$$
pI_1 + \frac{2}{L_0C_0} \frac{4}{p} I_1 + \frac{1}{L_0} (U_{c_{10}} + U_{c_{20}}) + \frac{1}{L_0C_0} \frac{4}{p} (I_2 - I_3) - \frac{1}{L_0} U = 0
$$
 (3-4)

$$
p\left[1+\frac{4}{L}\left(\frac{1}{C}+\frac{0.5}{C_0}\right)\frac{1}{p}\right] + \frac{4}{L}\left(J_{co}+\frac{R}{L}\right) + \frac{0.5}{L}\left(U_{c10}+U_{c20}\right) = 0
$$
 (3-5)

Das zunächst aus 3 Dgl'n (3-1) bis (3-3) bestehende System kann durch 2 Gleichungen (3-4) und (3-5) ersetzt werden. Dieses auf rein mathematischem Wege gewonnene Ergebnis kann folgendermaßen interpretiert werden:

Über die Komponenten R, L und C fließt ständig ein Wechselstrom I, der als Lösung der Gleichung (3-5) gewonnen wird. Die positive Halbwelle von I bildet den Strom I<sub>2</sub>, wenn die Diode I leitet. Sobald I jedoch negativ wird, sperrt die Diode 1, d.h.  $I_2$  wird Null und die negative Halbwelle von I bildet nun den Strom  $I_3$  (siehe Abb. 8) über Diode 2. Der Strom  $I_2 - I_3$ ,

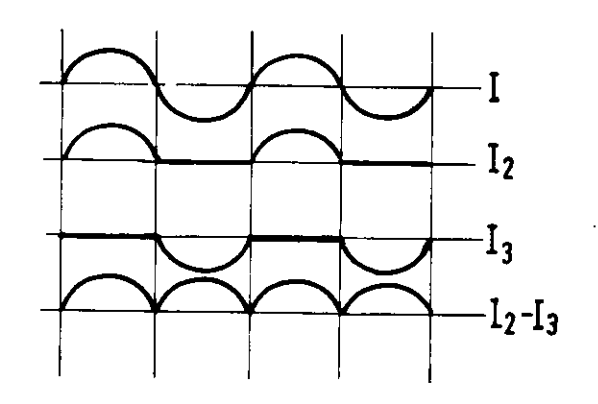

der die Gleichungen (3-4) und (3-5) miteinander verkoppelt, ist also ein pulsierender Gleichstrom, der durch Bildung des absoluten Betrages von I gewonnen werden kann.

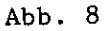

Dieses Gleichungssystem kann gelöst werden, wenn die Anfangsbedingungen  $I_{(0)}$ ,  $I_{(0)}$ ,  $U_{co}$ ,  $U_{co}$ ,  $U_{co}$ bekannt sind. Die Integralausdrücke  $\frac{1}{p} I_1$ ,  $\frac{1}{p} I$  haben im Zeitpunkt t = 0 den Wert Null, die Anfangswerte müssen also die Gleichungen

$$
p\Gamma_{1}(0) + \frac{1}{L_{D}} \left( U_{C10} + U_{C20} \right) - \frac{1}{L_{D}} U = 0
$$
\n
$$
p\Gamma_{(0)} + \frac{1}{L} U_{C0} + \frac{R}{L} \Gamma_{(0)} + \frac{0.5}{L} \left( U_{C10} + U_{C20} \right) = 0
$$
\n
$$
U_{C1(0)} = U_{C10}
$$

erfüllen.

# 3.2 Lösung auf dem Analogrechner

Die Gleichungen (3-4) und (3-5) werden umgeschrieben  $\begin{array}{ccccccccccccccccc}\n0 & & A & & C & & T & & T & & A & A\n\end{array}$ 

$$
p\bar{l}_1 + \frac{2}{\ln c_0} \cdot \frac{1}{p} \left( \bar{l}_1 + \frac{I_1}{2} - \frac{I_3}{2} \right) - \frac{1}{\ln} U = 0 \tag{3-6}
$$

$$
p\Gamma + \frac{1}{LC^*} \frac{1}{p} \Gamma + \frac{R}{L} \Gamma = 0
$$
 (3-7)

$$
p U_{c} = \frac{4}{c_{b}} (I_{1} + I_{2})
$$
 (3-8)

 $\min$ 

$$
\left(\frac{4}{p}I_1\right)_0 = \frac{C_0}{2} \cdot \left(U_{c10} + U_{c20}\right)
$$
\n
$$
\left(\frac{4}{p}I\right)_0 = 0, 5C^*(2 U_{c0} + U_{c10} + U_{c20})
$$
\n
$$
\frac{4}{C^*} = \frac{4}{C} + \frac{0.5}{C_0}
$$

und

$$
U_{co}^{\bullet}
$$
 I<sub>10</sub> und I<sub>o</sub>

Das Programm, das die Strom- und Spannungsverläufe in der Echtzeit von 0 - 250 msec zeigen soll, läuft auf dem Analogrechner um einen Faktor  $1/\beta$  langsamer ab. Die Maschinenzeit ist  $\tau = \frac{1}{\beta}t$ , entsprechend gilt  $\frac{d}{d\tau} = \frac{\lambda}{\rho} = \beta \frac{d}{dt} = \beta \cdot p$ 

Außerdem werden die Gleichungen (3-6 und (3-7) in 4 Differentialgleichungen 1. Ordnung aufgelöst.

$$
V_{1} - \beta \frac{1}{\beta} I_{1} - \frac{\beta}{2} \frac{1}{\beta} |I| = 0
$$
  
\n
$$
\hat{p} I_{1} + \frac{2\beta}{\ln C_{D}} V_{1} - \frac{\beta}{\ln D} U = 0
$$
  
\n
$$
V - \beta \frac{1}{\beta} I = 0
$$
  
\n
$$
\hat{p} I + \frac{\beta}{LC^{*}} V + \frac{4R}{L} I = 0
$$

Hinzu kommen die Gleichungen

$$
|I| = I_2 - I_3
$$
  

$$
\hat{p} U_c = \frac{A}{C_D} (I_1 + I_2)
$$

Zur Amplitudenskalierung werden nun alle Maximalamplituden der Ströme, ihrer Integrale und der Spannungen auf die Rechner-Referenzspannung normiert.

Das skalierte System

$$
\left(\frac{V_{n}}{V_{1m}}\right) - \left\{\frac{\beta I_{1m}}{V_{1m}}\right\} \left(\frac{1}{\beta} - \frac{I_{1}}{I_{1m}}\right) - \left\{\frac{\beta I_{m}}{2V_{1m}}\right\} \left(\frac{1}{\beta} - \frac{|I|}{I_{m}}\right) = 0
$$
\n
$$
\left(\hat{p} \frac{I_{1}}{I_{1m}}\right) + \left\{\frac{2 \beta V_{1m}}{L_{0}C_{0} I_{1m}}\right\} \left(\frac{V_{1}}{V_{1m}}\right) - \left\{\frac{\beta V_{m}}{L_{0} I_{1m}}\right\} \left(\frac{U}{V_{m}}\right) = 0
$$
\n
$$
\left(\frac{V}{V_{m}}\right) - \left\{\frac{\beta I_{m}}{V_{m}}\right\} \left(\frac{1}{\beta} - \frac{I}{I_{m}}\right) = 0
$$
\n
$$
\left(\hat{p} \frac{I}{I_{m}}\right) + \left\{\frac{\beta V_{m}}{L C^{*} I_{m}}\right\} \left(\frac{V}{V_{m}}\right) + \left\{\frac{\beta R}{L} \left(\frac{I}{I_{m}}\right) = 0
$$
\n
$$
\left(\frac{|II|}{I_{m}}\right) = \left(\frac{I_{2}}{I_{m}}\right) - \left(\frac{I_{3}}{I_{m}}\right)
$$
\n
$$
\left(\hat{p} \frac{U_{c}}{V_{cm}}\right) = \left\{\frac{\beta I_{1m}}{C_{0}V_{cm}}\right\} \left(\frac{I_{1}}{I_{m}}\right) + \left\{\frac{\beta I_{m}}{C_{0}V_{cm}}\right\} \left(\frac{I_{2}}{I_{m}}\right)
$$

In ()-Klammern stehen jetzt Rechenspannungen, die in den folgenden Maschinengleichungen abgekürzt mit dem Zeichen geknnzeichnet werden, in { } -Klammern stehen Potentiometerwerte, die mit  $S_{\dagger}$  durchnumeriert werden

$$
\hat{V}_{1} - S_{1} \frac{1}{\beta} \hat{I}_{1} - S_{3} \frac{1}{\beta} |\hat{I}| = 0
$$
  
\n
$$
\hat{p} \hat{I}_{1} + S_{2} \hat{V}_{1} - S_{1} \hat{U} = 0
$$
  
\n
$$
\hat{V} - S_{5} \frac{1}{\beta} \hat{I} = 0
$$
  
\n
$$
\hat{p} \hat{I} + S_{6} \hat{V} + S_{7} \hat{I} = 0
$$
  
\n
$$
|\hat{I}| = \hat{I}_{2} - \hat{I}_{3}
$$
  
\n
$$
\hat{p} \hat{U}_{6} - S_{9} \hat{I}_{1} - S_{10} \cdot \hat{I}_{2} = 0
$$

Eine Abschätzung der Maximalwerte ergibt

$$
I_m = 2 kA \qquad V_m = \frac{2}{\omega} \qquad U_m = 5 kV
$$
  

$$
I_{1m} = 4 kA \qquad V_{1m} = \frac{4}{\omega} \qquad U_{cm} = 10 kV
$$

Die Konstanten haben die Werte

$$
L_{D} = 0.0261 \text{ H} \t R = 0.624 \text{ }\Omega
$$
  
\n
$$
C_{D} = 998 \cdot 10^{-5} \text{F} \t Abgelefiete Größen:\n
$$
C^* = 4.251 \cdot 10^{-5} \text{F}
$$
  
\n
$$
C = 4.26 \cdot 10^{-5} \text{F} \t W = 314 \text{ Hz}
$$
  
\n
$$
C = 4.26 \cdot 10^{-5} \text{F} \t W = 90 \text{ Hz}
$$
$$

Die Berechnung der Faktoren S<sub>i</sub> entnehme man der Tabelle 1. Zur Berechnung der Anfangsbedingungen wurden die in Abschnitt 2 zusammengestellten Endwerte für  $I_1$ , I usw. benutzt. Diese Größen werden ebenfalls amplitudenskaliert.

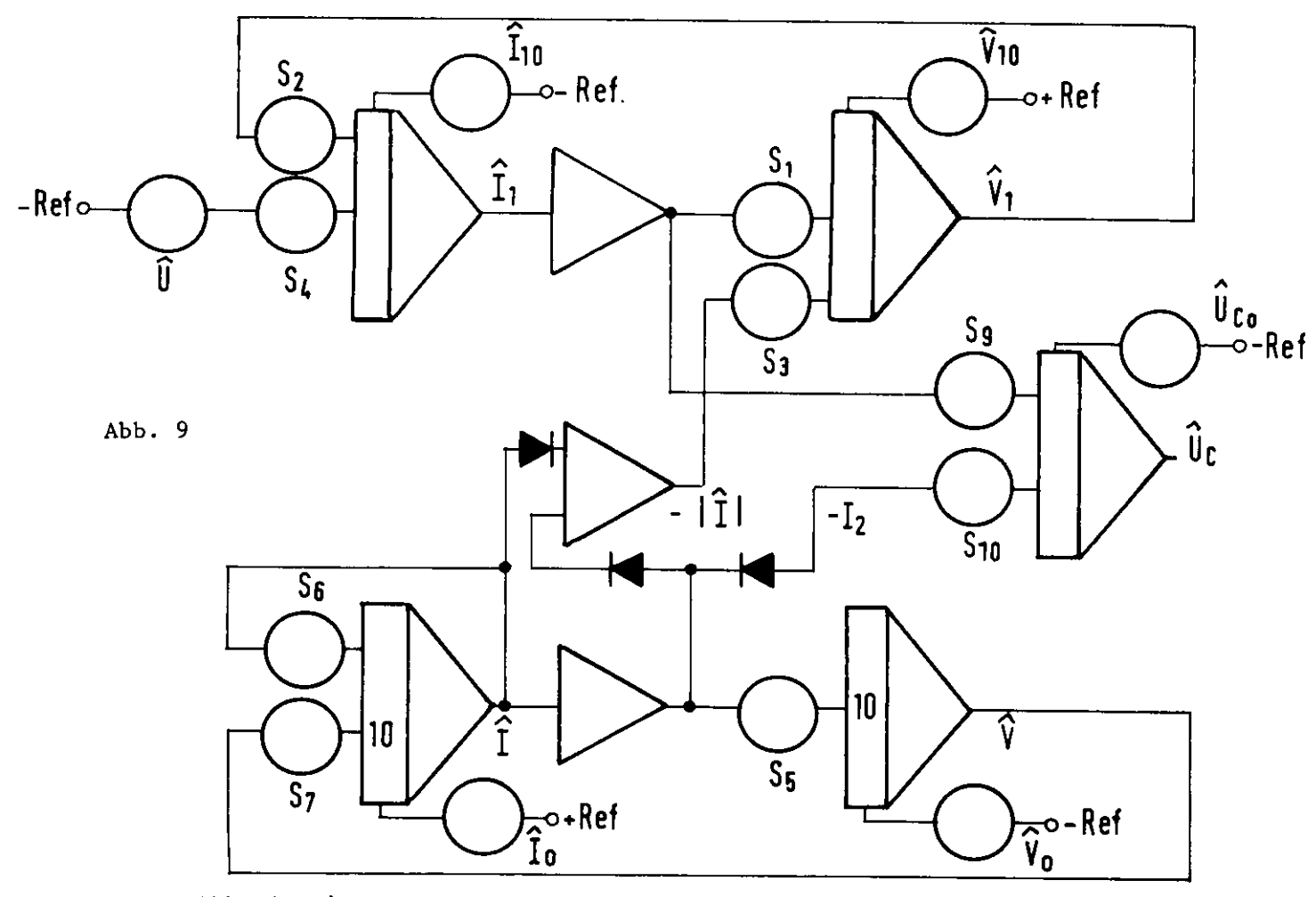

Abb. 9 zeigt den Analogrechner-Schaltplan, wie er anhand der Maschinengleichungen aufgebaut wurde.

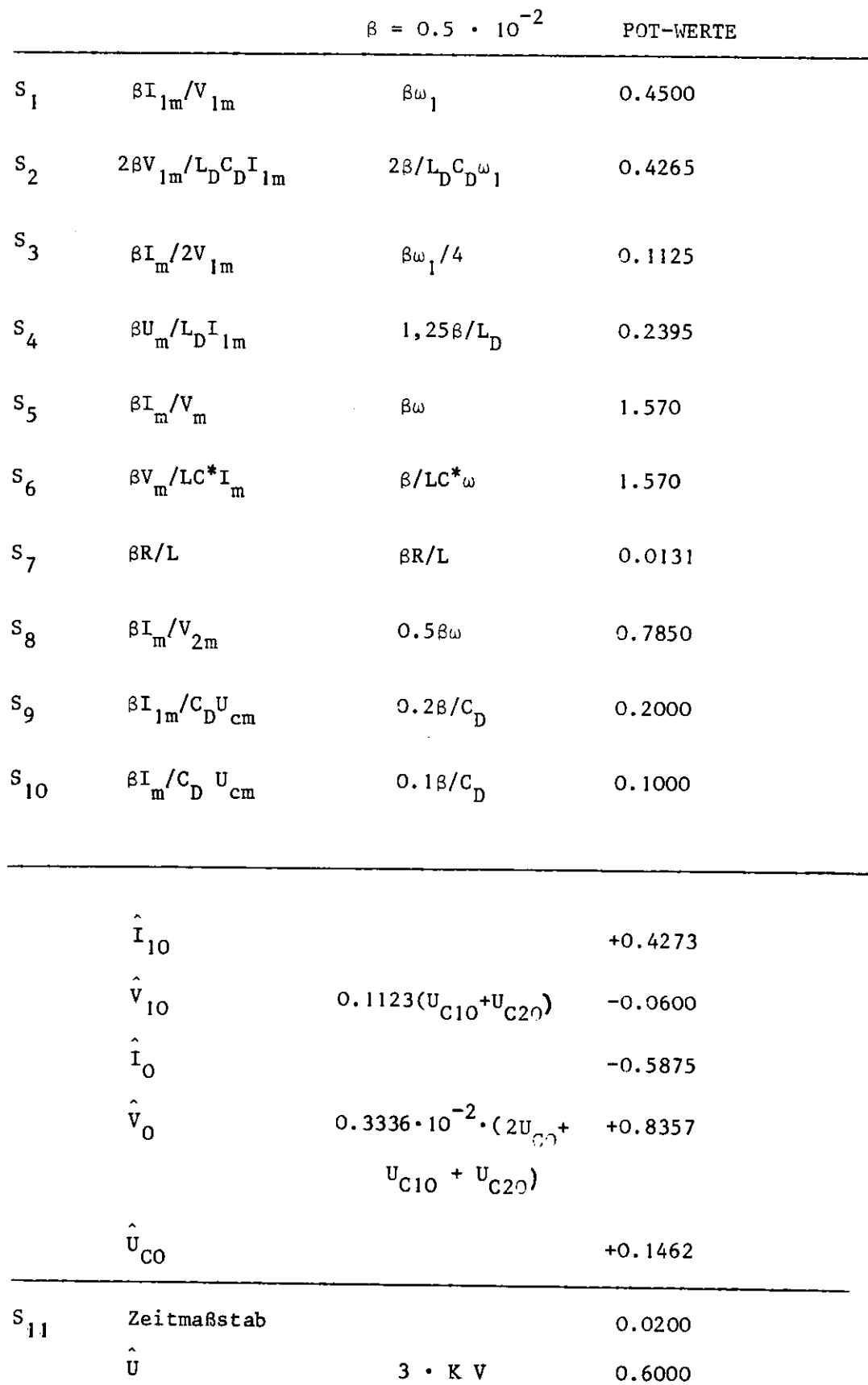

Tabelle 1: Potentiometerwerte

Anfangsbedingungen

#### 3.3 Digitales Kontrollprogramm

Die IBM-Programmiersprache CSMP eignet sich besonders gut dazu, die in den vorigen Kapiteln gewonnenen Kurven nachzuprüfen. Wie aus Abb. 10 ersichtlich, ist die Programmierung der Gleichungen (3-6) bis (3-8) sehr einfach und auch für ungeübte Programmierer verständlich, Skalierungsprobleme fallen weg. Der Vergleich von Abb. 11 mit den auf analogem Wege gewonnenen Ergebnissen von Abb. 12 zeigt eine sehr gute Übereinstimmung.

### 3.4 Interpretation der Ergebnisse

Abschnitt 3 behandelt den Sonderfall: Im eingeschwungenem Zustand des Wechselrichters setzt die Zündung beider Wechselrichtergefäße aus.

In der Abb. 11 sind die Funktionen  $U_{CD} = f(t)$ ,  $i_2 = f(t)$  und  $i_1 = f(t)$ aufgezeichnet. Aus der Funktion U<sub>CD</sub>=f(t) ersieht man, daß die Spannung U<sub>CD</sub> über 6 KV ansteigt. Da diese Spannung für die Zwischenkreiskondensatoren  $C_{\text{D}}$  unzulässig hoch ist, sind Schutzeinrichungen vorzusehen.

```
TITLE SPECISELR TOHTER GEFALSSE ZUENDEN NICHT
\pmL=0.2385, C=4.26E-05,
                                                                                  R = 0.624C = 998 \cdot E - 95CONST
           \pm 0 = 0.026110=-1175... 110=1709...INCOM
PAR A<sup>2</sup> 100119=1462, 100D29=-1996, 10=3.503, 1000=125.4503\starBERECHNING OFR ANEANGSREDINGHNGEN
\frac{d\mathbf{x}}{d\mathbf{x}} .
\starINIT
              = C * C \frac{3}{2} (C) + 0.5 * CCS.
       M_{12} = C1*UCD10*UCD20*0.5= 2.5*05*12*909*90049602029\gamma_{\rm{UV}}IYNAM
\LambdaINTEGRATION OFR OGLN MIT RUMGE - KUTTA 5.ORDMUNG
\tau_{\rm s}ç,
              = [NIGPL(V10, U11 + IBETR*0.5])VI= INTG91(110, (-V1/(0.5*LB*C9)+U/L9))
        11= 14T6RL ( V2 + 11)
        \mathbf{V}= INTERL(ID, (-V/(L*CS)-I*R/L))\mathbf{I}= 14T5PL(110110, 111+121/00)UC.
        13772 = 12 - 13\pm 1417 (-1) * 1
        -12
             = NOT(1)*1
        15<sub>1</sub>\tilde{\boldsymbol{\Sigma}}AUSDRUCKEN DER GEWIENSCHTEM GROESSEN
\zeta_{\rm S}\frac{1}{2}PETPLT (19,13,19619), 11(01), 100(11,12)\mathbf{R}ANCABEN HERER INTEGRATIONSINTERVALL UND SCHRITTWEITEN
Ŵ.
\mathbf{r}TIMER FINITM=0.1, OFLI=1.F-05, OUTDEL=1.E-03
÷
        ULBERSCIRTET
\mathbf{r}*
       NR - SEEASSSE ZUENDEN NICHT
LAR EL
\mathcal{R}_{\mathcal{R}}FMD.
STOP
ENDJOB
```
Abb. 10

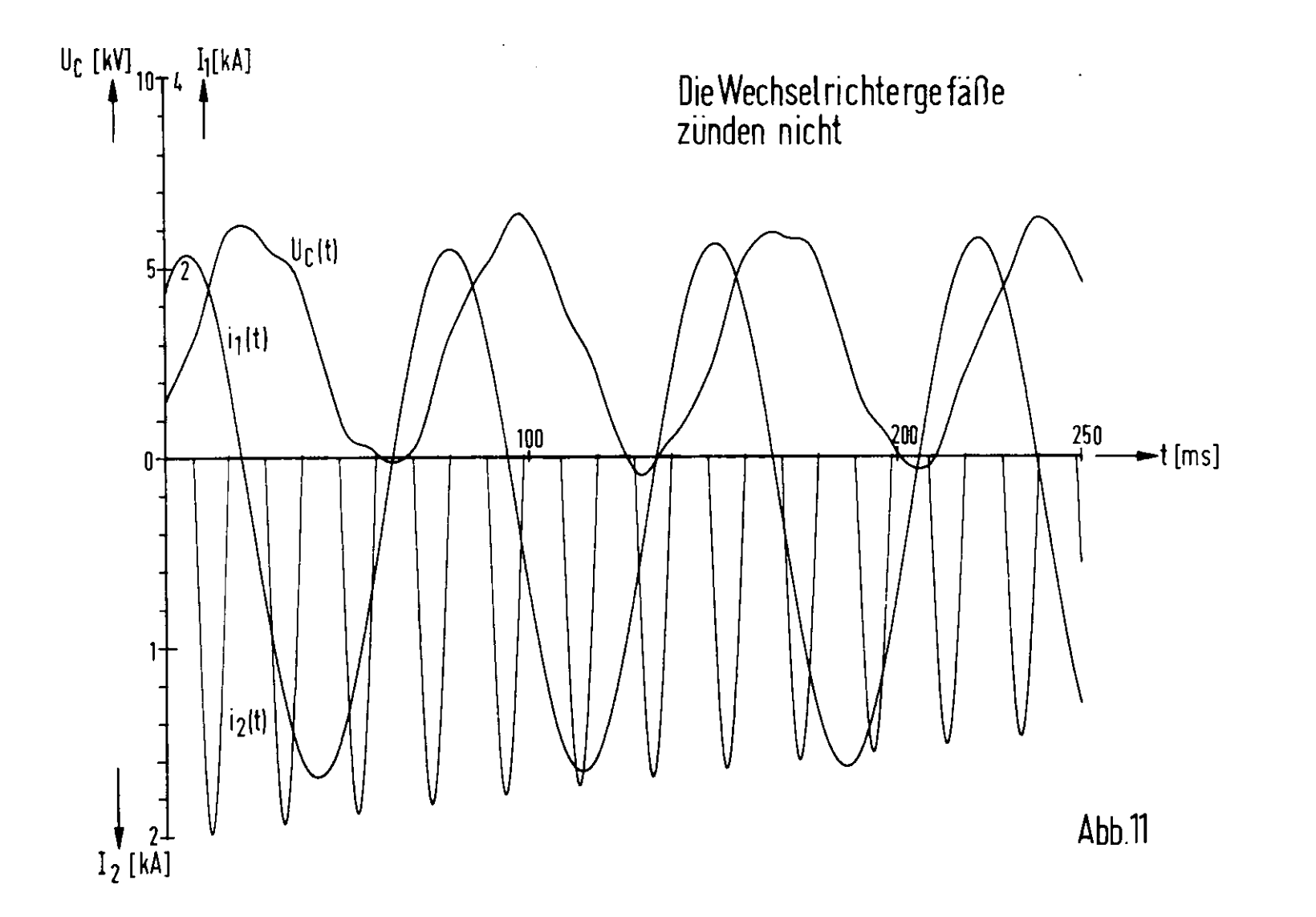

 $\sim 100$ 

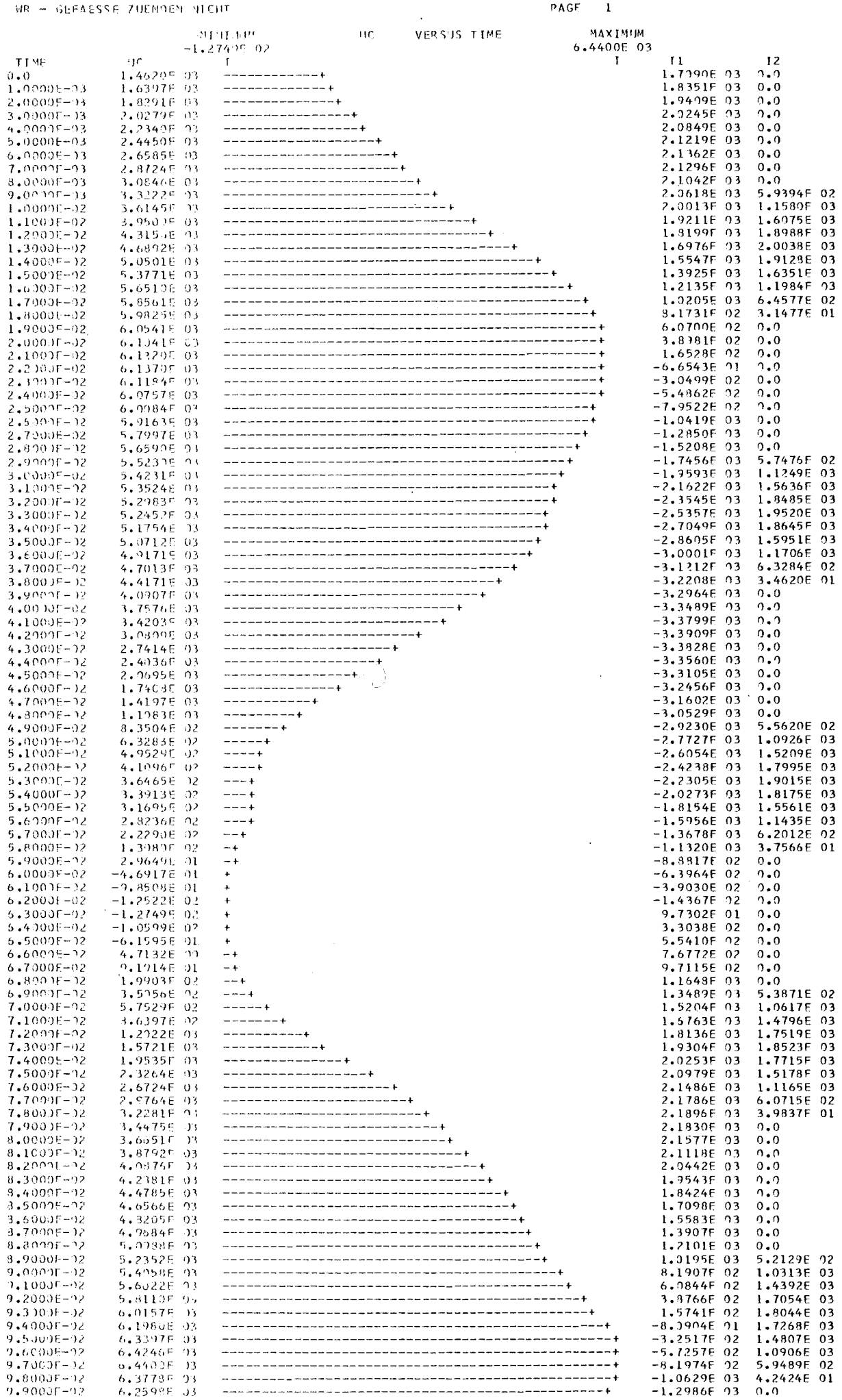

 $Hb\,, 12$ 

 $\frac{1}{2}$ 

 $\hat{\mathcal{A}} = \hat{\mathcal{A}}$ 

 $\cdot$ 

4. Sonderfall: Unterbrechung in der Zuleitung zu einem Wechselrichtergefäß und zu einer Diode

## 4.1 Problemstellung

Es ist geplant, die durch Überspannung gefährdeten Kondensatoren C<sub>n</sub> mit Schutzschaltungen zu überbrücken. Der theoretische Entwurf für die Überspannungsschutzeinrichtung wird in Abb. 13 gezeigt. Sie besteht aus einer Induktivität L<sub>S</sub>, einem Widerstand R<sub>S</sub> und einem Thyristor Th in Reihe geschaltet (siehe Abb. 14).

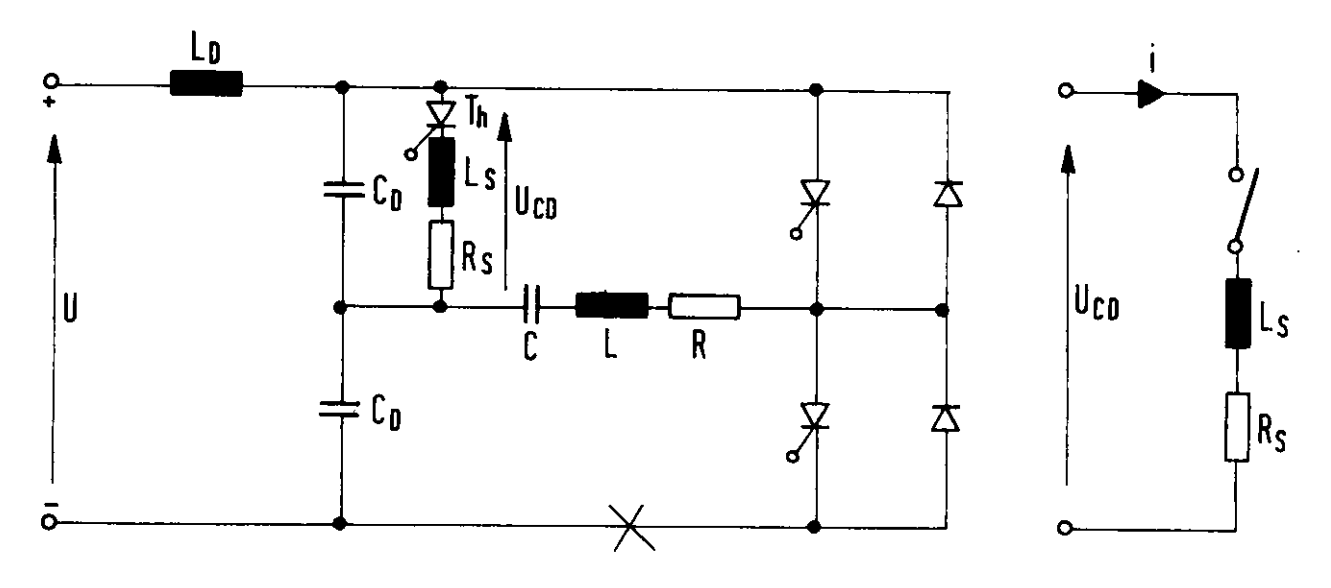

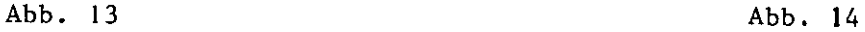

Nach Abb. 13 gilt

$$
U_{CD} = R_S \cdot i + L_S \cdot \frac{di}{dt}
$$
  
\n
$$
i = \frac{U_{CD}}{R_S} \left( 1 - e^{-\frac{R_S}{L_S} t} \right)
$$
  
\n
$$
\frac{di}{dt} = \frac{U_{CD}}{L_S} \cdot e^{-\frac{t}{T}}
$$
,  $\tau = \frac{L_S}{R_S}$  (4-1)

lie zulässige Stromsteilheit des Thyristors von 20A/<sub>usec</sub> darf nicht überschritten werden. Es ist also wichtig, die Gleichung (4-1) zu untersuchen.

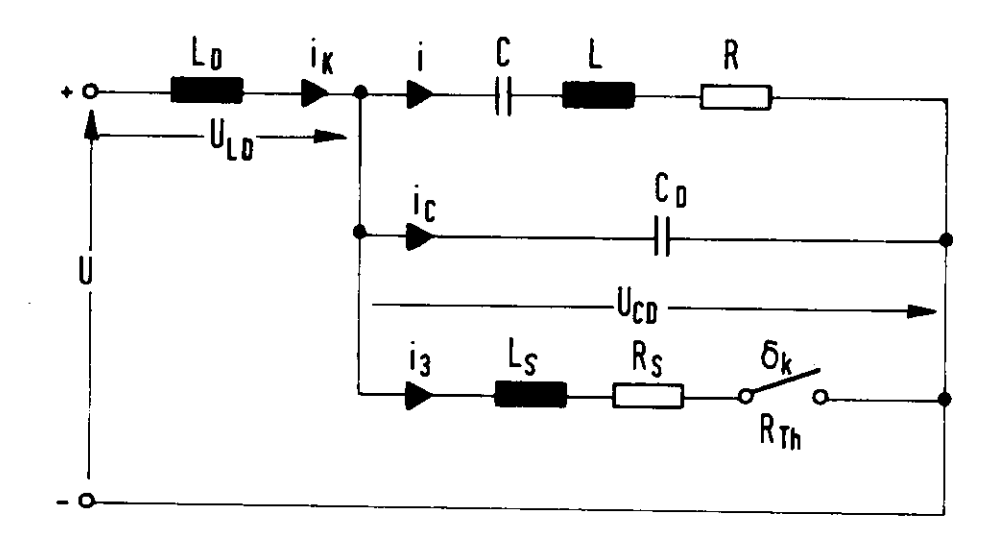

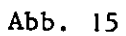

Nach Abb. 15 kann man Gleichungen aufstellen, die nach Umformung folfendes System ergeben:

$$
I_{K} = I + I_{C} + I_{3}
$$
  
\n $U_{LD} = p L_{D} (I + p C_{D} U_{CD} + I_{3} S_{K})$   
\n $U = p L_{D} I + p L_{D} C_{D} U_{CD} + p L_{D} I_{3} S_{K} + U_{CD}$ 

Aufgelöst nach  $U_{CD}$ :

$$
p^{2}U_{CD} = \frac{1}{L_{D}C_{D}} U - p \frac{1}{C_{D}} I - p \frac{1}{C_{D}} I_{3} S_{K} - \frac{1}{L_{D}C_{D}} U_{CD}
$$
 (4-2)

Weiter gilt für die Ströme

$$
p^{2} \overline{I} = p \frac{1}{L} U_{CD} - p \frac{R}{L} \overline{I} - \frac{1}{LC} \overline{I}
$$
  
\n
$$
I_{3} = U_{CD} \frac{1}{pL_{s} + R_{s}} d_{k}
$$
  
\n
$$
pI_{3} = \frac{1}{L_{s}} U_{CD} \cdot d_{k} - \frac{R_{s}}{L_{s}} I_{3}
$$
  
\n
$$
I_{c} = p C_{D} U_{CD}
$$
  
\n(4-4)  
\n(4-5)

Der Schalter im Schutzkreis kann durch eine Stufenfunktion  $\delta_{\bf k}^{\rm (1)}$ dargestellt werden, die den Wert Null hat, solange U<sub>CD</sub> einen bestimmten Grenzwert von z.B. 2 kV nicht übersteigt. Für  $U_{CD} \ge 2$  kV hat  $\delta_{\bf K}$  den Wert I und behält diesen Wert bei, unabhängig von der Größe von U\_\_

Das endgültige System der Differentialgleichungen 1. Ordnung nach  $(4-2)$  bis  $(4-5)$ :

$$
pU_{CD} = w
$$
  
\n
$$
p w = \frac{1}{\ln C_{D}} U - \frac{1}{C_{D}} v - \frac{1}{C_{D}} p I_{3} \delta_{K} - \frac{1}{\ln C_{D}} U_{CD}
$$
  
\n
$$
pI = V
$$
  
\n
$$
pV = \frac{1}{L} w - \frac{R}{L} v - \frac{1}{LC} I
$$
  
\n
$$
pI_{3} = \frac{1}{L_{S}} U_{CD} \delta_{K} - \frac{R_{S}}{L_{S}} I_{3}
$$
  
\n
$$
I_{C} = C_{D} w
$$

Dieses Gleichungssystem kann gelöst werden, wenn die Anfangsbedin-<sup>gungen</sup>  $\hat{u}_{CDO}$ ,  $\hat{w}$ ,  $I_{10}$ ,  $\hat{v}_{O}$ , - bekannt sind.

Das Programm, das die Spannungs-Stromverläufe in der Echtzeit von 0-250 msec. zeigen soll, läuft auf dem Analogrechner um einen Faktor 1/ß langsamer ab.

Das System der skalierten Maschinengleichungen lautet:

$$
\hat{p} \hat{U}_{cb} = S_1 \hat{w}
$$
\n
$$
\hat{p} \hat{w} = S_5 \hat{U} - S_4 \hat{v} - S_3 \hat{p} \hat{I}_3 \hat{S}_6 - S_2 \hat{U}_{cb}
$$
\n
$$
\hat{p} \hat{I} = S_6 \hat{v}
$$
\n
$$
\hat{p} \hat{v} = S_9 \hat{w} - S_4 \hat{v} - S_6 \hat{I}
$$
\n
$$
\hat{p} \hat{I}_3 = S_{10} \hat{U}_{cb} \hat{S}_6 - S_{11} \hat{I}_3
$$
\n
$$
\hat{I}_c = S_{12} \hat{w}
$$

Die Berechnung der Faktoren S<sub>i</sub> entnehme man der Tabelle 2. Dabei wurden folgende Konstanten eingesetzt:

 $L_p = 0.0261$  H  $C = 4.26 \cdot 10^{-5}$ F  $C_p = 9.98 \cdot 10^{-3} F$  R = .0.624 Ω  $L = 0.2385$  H Abgeleitete Größen

 $\omega_1 = 314$  $\omega_2$  = 60

Eine Abschätzung der Maximalwerte ergibt:

 $U_{\text{com}}$  = 5 kV  $W_m = 5w_2$   $U_m = 5 kV$  $Im = 2 kA$   $V_m = 2 \omega_1$  $I_{cm}$  =  $5$  kA  $I_{3m} = 5kA$   $(pI_{3m}) = 5.10^3$ 

In Tabelle 3 sind die Faktoren S<sub>10</sub> und S<sub>11</sub> für verschiedene Induktivitäten ausgerechnet worden.

Abb. 16 zeigt den Analogrechnerschaltplan, wie er anhand der Maschinengleichungen aufgebaut wurde. Dabei wurde der Komparator K02, der die Stufenfunktion (<sub>K</sub> simulieren soll, mit einem Relais RL so zusammengeschaltet, daß er nur einmal beim Erreichen der vorgegebenen Spannungsschwelle für  $U_{CD}$  schaltet.

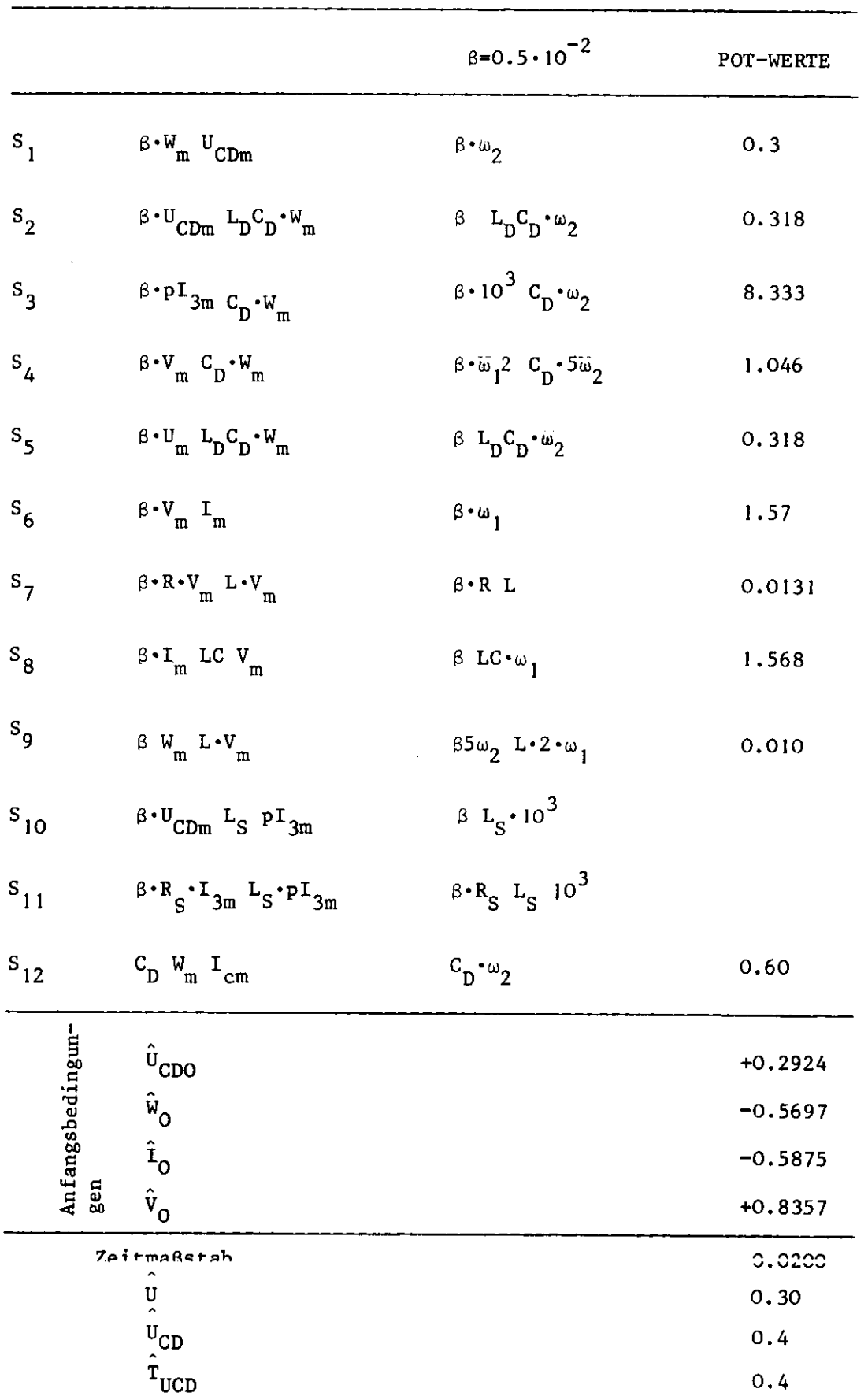

# Tabelle 2: Potentiometerwerte

Tabelle 3

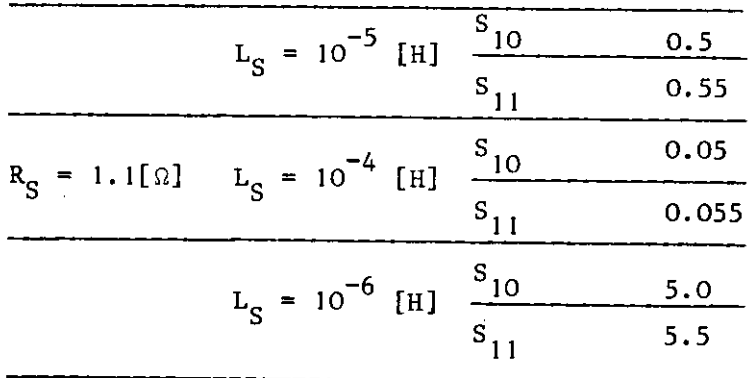

 $\sim 10^{11}$  km

 $\mathcal{L}^{\text{max}}_{\text{max}}$ 

 $\sim 10$ 

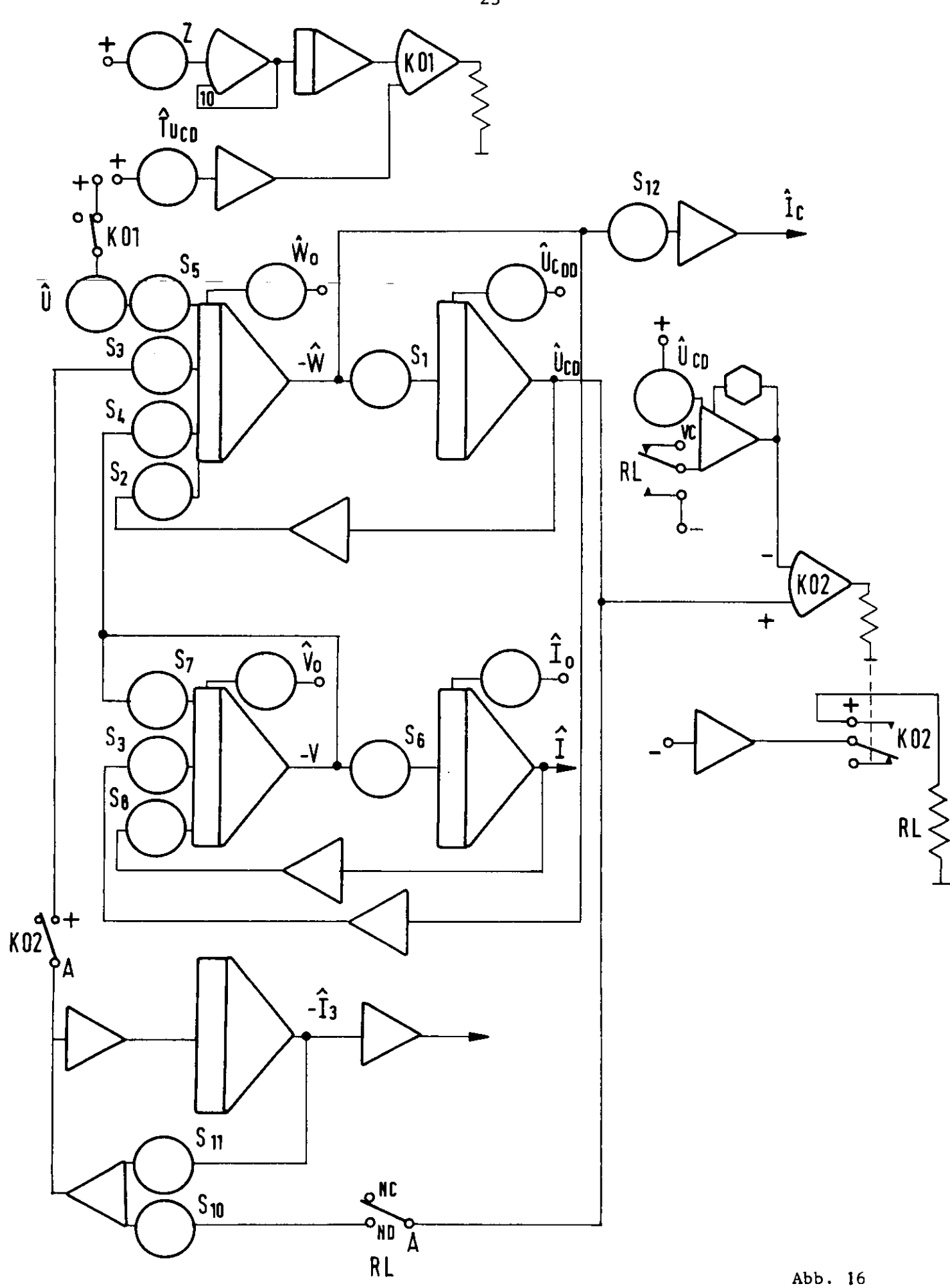

### 4.3 Interpretation der Ergebnisse

Abschnitt 4 behandelt den Sonderfall: Unterbrechung in der Zuleitung zu einem Wechselgefäß und einer Diode.

In der Abb. 17 sind die Funktionen  $U_{\text{CD}}(t)$ , i(t) und i<sub>n</sub> (t) ohne Schutzkreis aufgezeichnet. Abb. 18,19 und 20 zeigen die Spannungen U<sub>CD</sub>(t) und die Ströme durch den Schutzkreis  $i_3(t)$  für drei verschiedene Induktivitäten. Es ist zu sehen, daß die Spannung U $_{\rm CD}$ und der Strom  $i_3$  sehr abhängig von der Größe  $L_S$  sind. د<br>Die Stromanstiegsgeschwindigkeit im Thyristor L<sub>c</sub> = 10<sup>-6</sup> H ist nicht größer als 2A/ usec.

Dabei wurde angenommen, daß die Speisespannung U genau 100 ms nach Ansprechen des Schutzkreises zu 0 wird.

Wenn man annimmt, daß nur ein Wechselrichtergefäß nicht zündet, kann man für die Beschreibung der Funktionen von ähnlichen Voraussetzungen ausgehen, wie für den in diesem Kapitel betrachteten Sonderfall.

Man kann die in Kapitel 4 gewonnenen Ergebnisse, ohne große Fehler zu machen, übernehmen.

Wir danken Herrn Bothe für anregende Diskussionen.

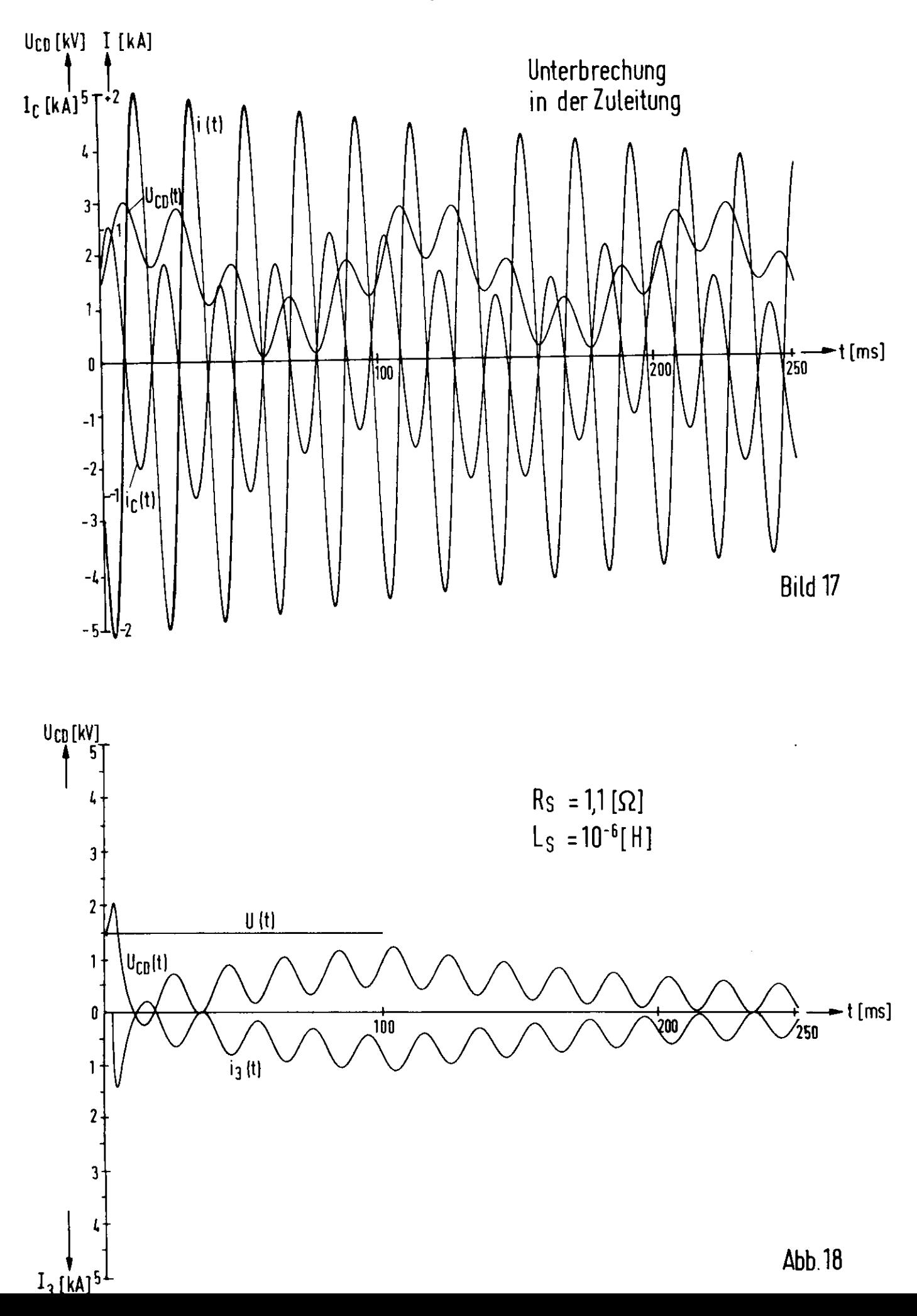

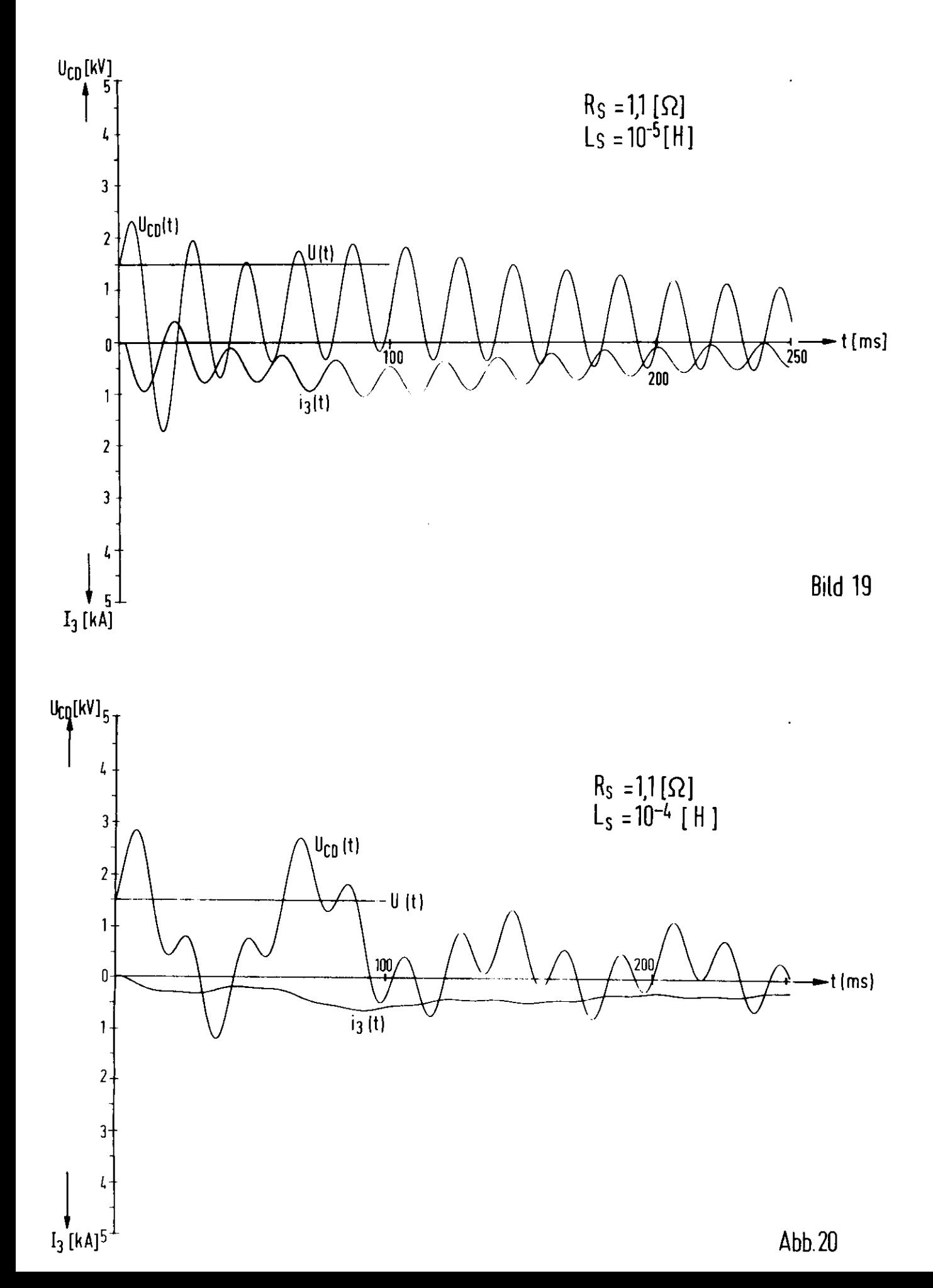

# Literaturhinweise

- [Ll] W. Bothe: Aufbau der Stromversorgung für die Führungsmagnete des DESY (ETZ 1963, Seite 231-235)
- [L2] H. Glimski:Der Einfluß des Energiespeichers im Gleichstrom-Zwischenkreis auf Ausgangsspannung und -frequenz beim Schwingkreisumrichter. (BBC-Nachrichten 1964, Heft 12, S. 648-654)
- [L3] W. Giloi: Über die Behandlung elektrischer und mechanischer Netzwerke auf dem Analogrechner. (Elektr.Rechenanlage 1962, Heft l, S. 27-35)
- [L4] D. Ernst: Elektronische Analogrechner (1960)